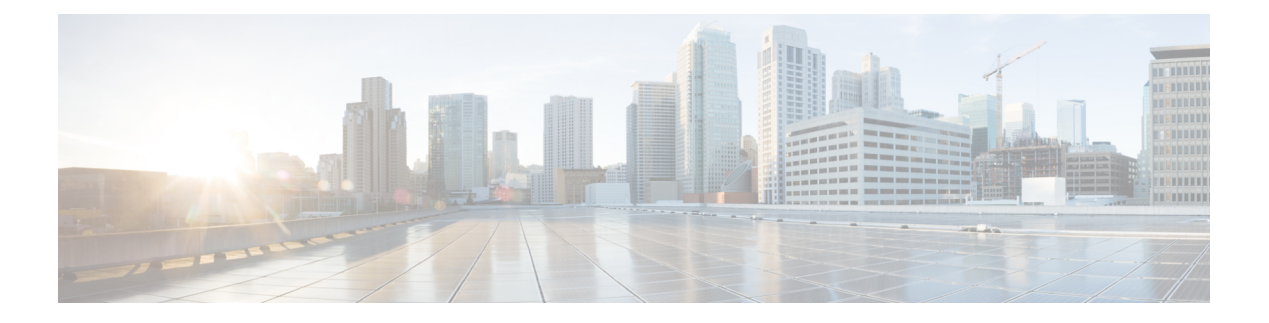

## **Preface**

The *Cisco IOS XR IP Addresses and Services Command Reference for the Cisco XR 12000 Series Router*contains commands related to IP addresses and services features.

The preface contains the following sections:

- Changes to This [Document,](#page-0-0) page i
- Obtaining [Documentation](#page-1-0) and Submitting a Service Request, page ii

## <span id="page-0-0"></span>**Changes to This Document**

This table lists the technical changes made to this document since it was first printed.

## **Table 1: Changes to This Document**

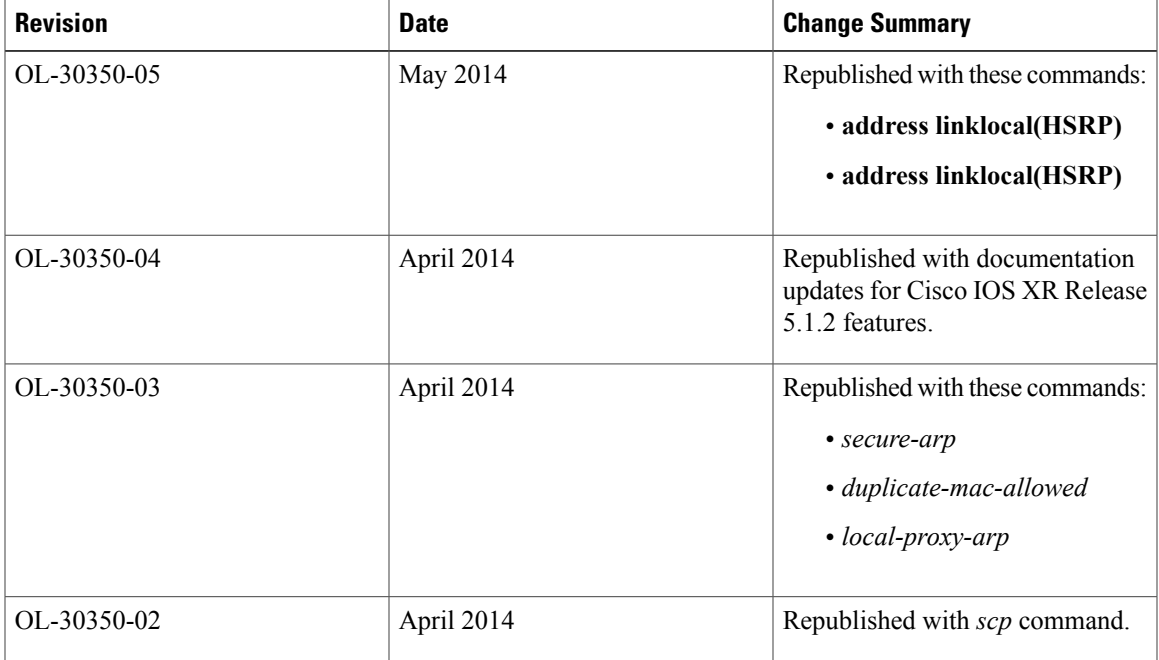

**Cisco IOS XR IP Addresses and Services Command Reference for the Cisco XR 12000 Series Router, Release 5.1.x**

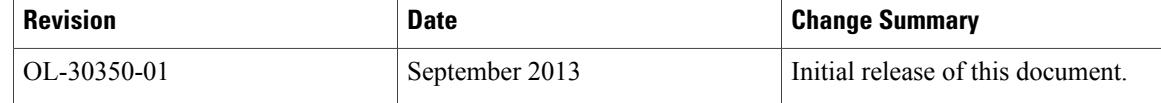

## <span id="page-1-0"></span>**Obtaining Documentation and Submitting a Service Request**

For information on obtaining documentation, using the Cisco Bug Search Tool (BST), submitting a service request, and gathering additional information, see *What's New in Cisco Product Documentation*, at: [http://](http://www.cisco.com/c/en/us/td/docs/general/whatsnew/whatsnew.html) [www.cisco.com/c/en/us/td/docs/general/whatsnew/whatsnew.html.](http://www.cisco.com/c/en/us/td/docs/general/whatsnew/whatsnew.html)

Subscribe to *What's New in Cisco Product Documentation*, which lists all new and revised Cisco technical documentation, as an RSS feed and deliver content directly to your desktop using a reader application. The RSS feeds are a free service.

 **Cisco IOS XR IP Addresses and Services Command Reference for the Cisco XR 12000 Series Router, Release**

**5.1.x**